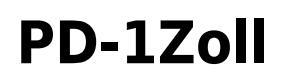

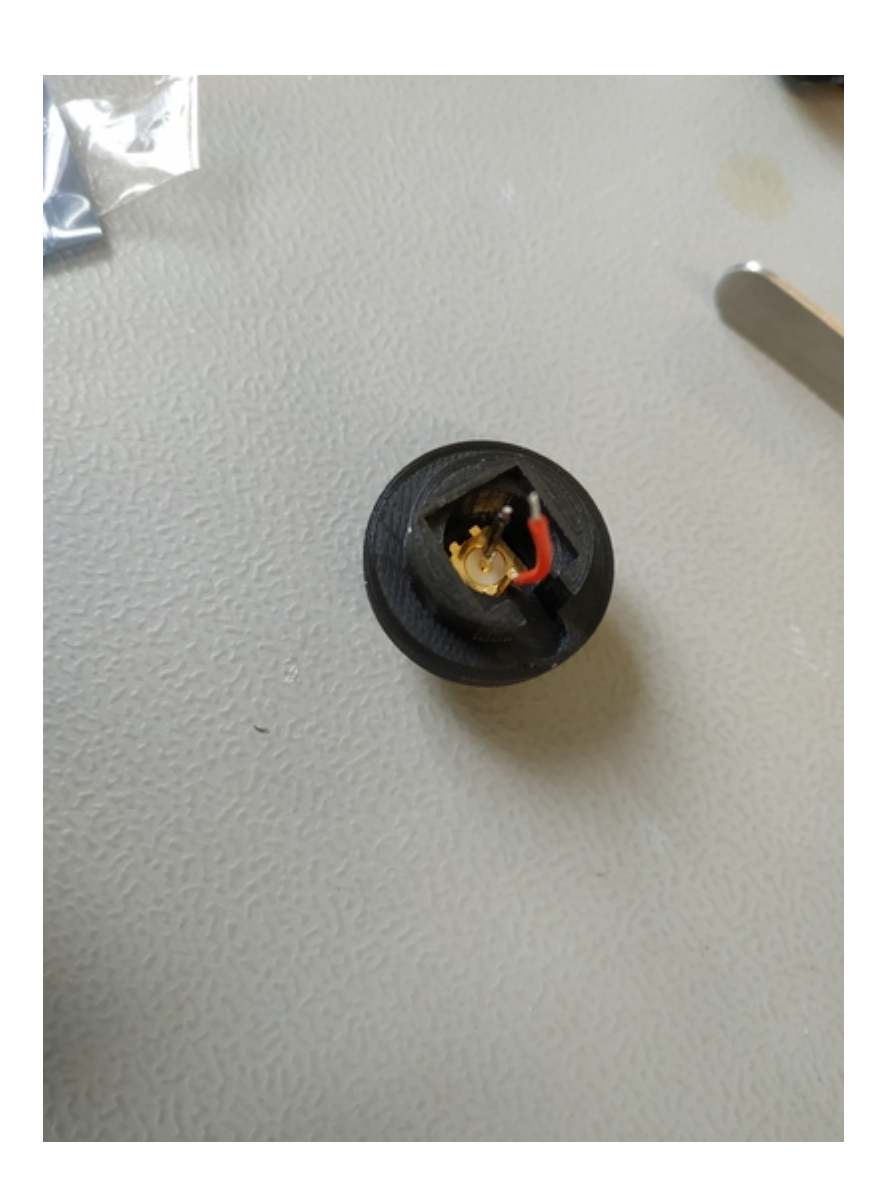

#### **Funktion**

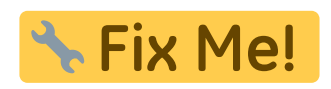

# **Optionen und Alternativen**

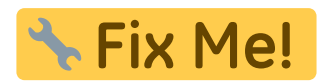

### **Datum**

Beginn des Projekts: April 2021

Last<br>update: update: 2021/04/16 eigenbau:photodiode:pd-1zoll:start https://elektroniq.iqo.uni-hannover.de/doku.php?id=eigenbau:photodiode:pd-1zoll:start&rev=1618588908 16:01

### **Status**

Dieses Produkt ist fertig zur Massenproduktion.

Aufwand für Nachbau: Der Aufwand ist nicht sehr groß. Es macht aber durchaus Sinn mehrere (>10) aufeinmal zu fertigen.

### **Entwickler**

Melanie Meyer, melie3.meyer@gmail.com

### **Anwender**

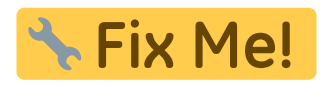

### **Herstelung**

Die Haterungen werden 3D-Gedruckt.

Es wird ein SMA Einbaustecker (seitlich, schmal) eingesetzt und mit einer Mutter festziehen. Der Pin in der Mitte wird auf die Rückseite der Photodiode (SLCD-71N5, 10\*10 mm) gelötet. Einer der vier äußeren Pis wird auf den schmalen Kontaktstreifen auf der Vorderseite gelötet (Es ist Sinnvol bereits das Kabel an den Pin zu löten, aber erst zum Schluss an den Kontaktstreifen auf der Photodiode.). Die

Photodiode mit "Uhu plus, schnellfest" an vor den SMA Einbaustecker kleben.

# اPix Mel ،

## **Schaltplan**

- Der [Schaltplan](https://elektroniq.iqo.uni-hannover.de/lib/exe/fetch.php?media=eigenbau:photodiode:pd-1zoll:start:start_schematic.pdf) im PDF-Format
- Die Source des Schaltplans ist auf der [Download-Seite des Wiki](https://elektroniq.iqo.uni-hannover.de/doku.php?id=eigenbau:photodiode:pd-1zoll:src:sourcen#start) abgelegt.

### **Layout**

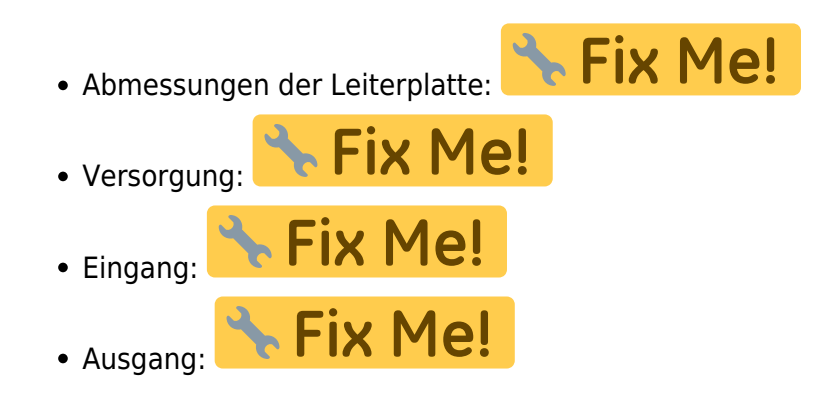

- \* Fix Me! Anzeigen:
- Der Bestückungsdruck: [start\\_layout.pdf](https://elektroniq.iqo.uni-hannover.de/lib/exe/fetch.php?media=eigenbau:photodiode:pd-1zoll:start:start_layout.pdf)
- Die Bestückungsliste: [start\\_bom.pdf,](https://elektroniq.iqo.uni-hannover.de/lib/exe/fetch.php?media=eigenbau:photodiode:pd-1zoll:start:start_bom.pdf) [start\\_bom.xls](https://elektroniq.iqo.uni-hannover.de/lib/exe/fetch.php?media=eigenbau:photodiode:pd-1zoll:start:start_bom.xls)
- Die [gezippten Gerberdaten](https://elektroniq.iqo.uni-hannover.de/lib/exe/fetch.php?media=eigenbau:photodiode:pd-1zoll:start:fixme.zip) für die Bestellung der Platine
- Die Source des Layouts im pcb-Format liegt auf der [Download-Seite des Wiki.](https://elektroniq.iqo.uni-hannover.de/doku.php?id=eigenbau:photodiode:pd-1zoll:src:sourcen#start)

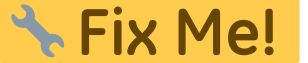

### **Gehäuse**

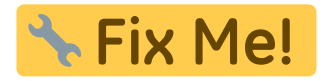

**Test**

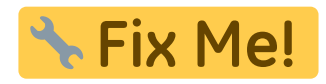

**Bedienung**

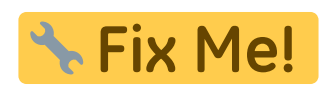

**Bilder**

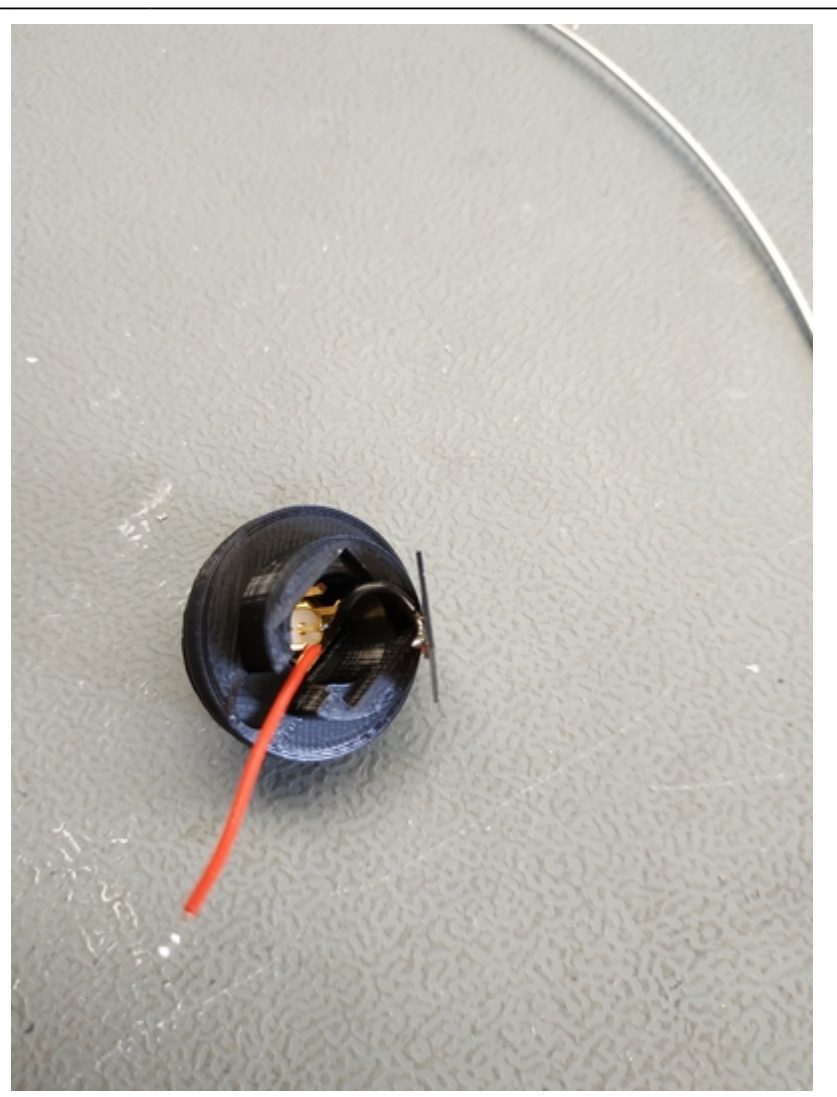

# **Kalkulation**

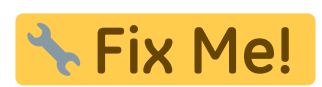

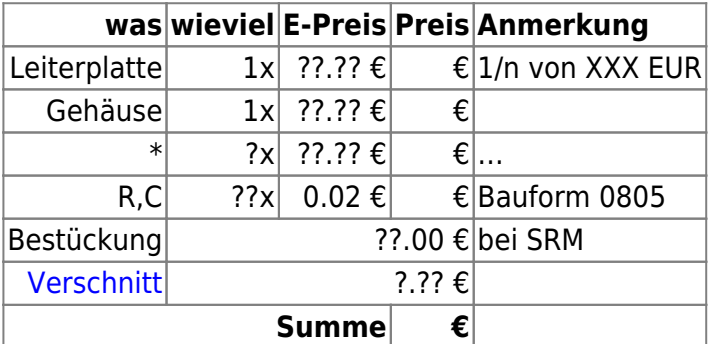

## **Meckerliste**

Was für die nächste Version zu tun ist: (

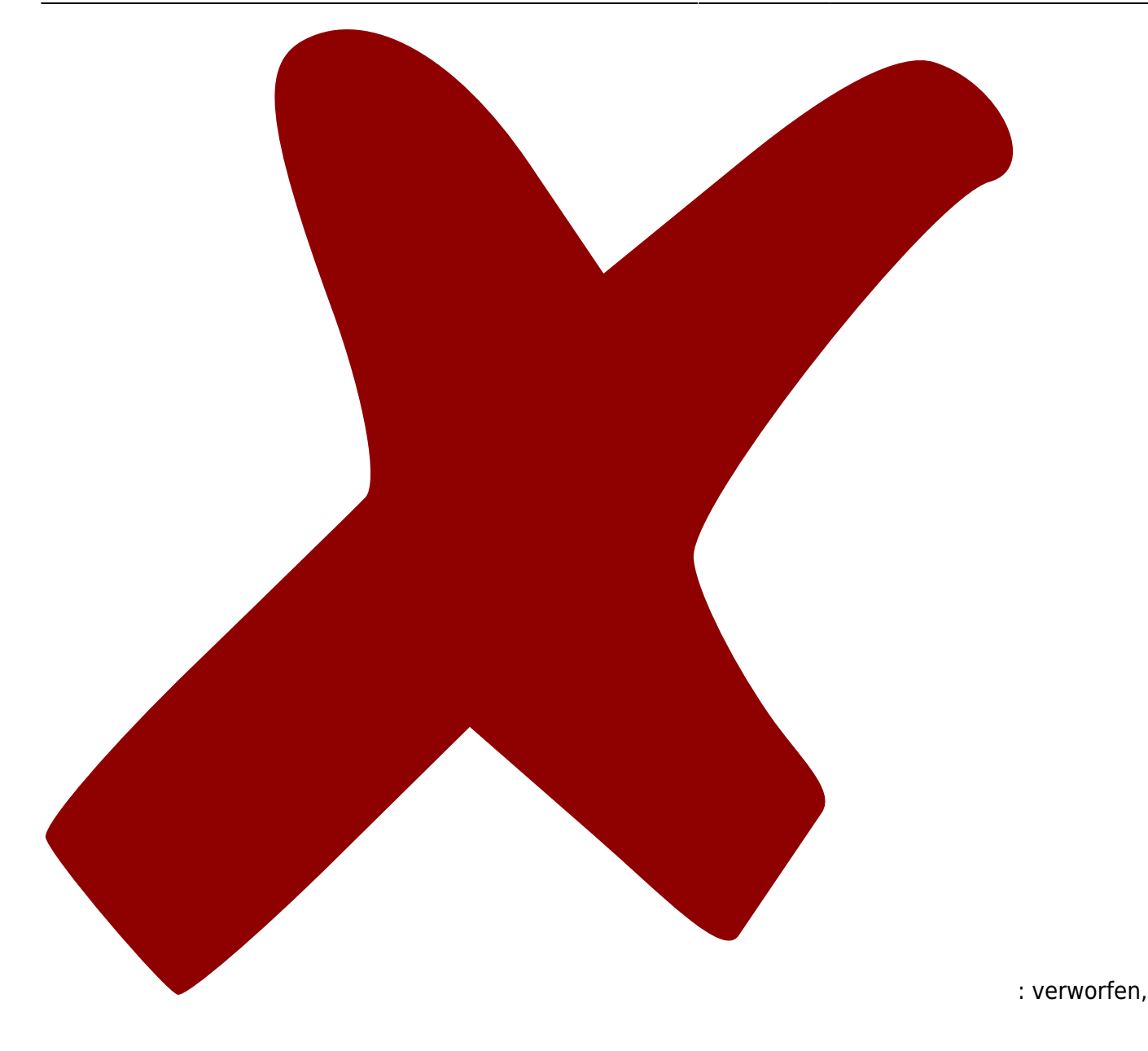

: in Arbeit,

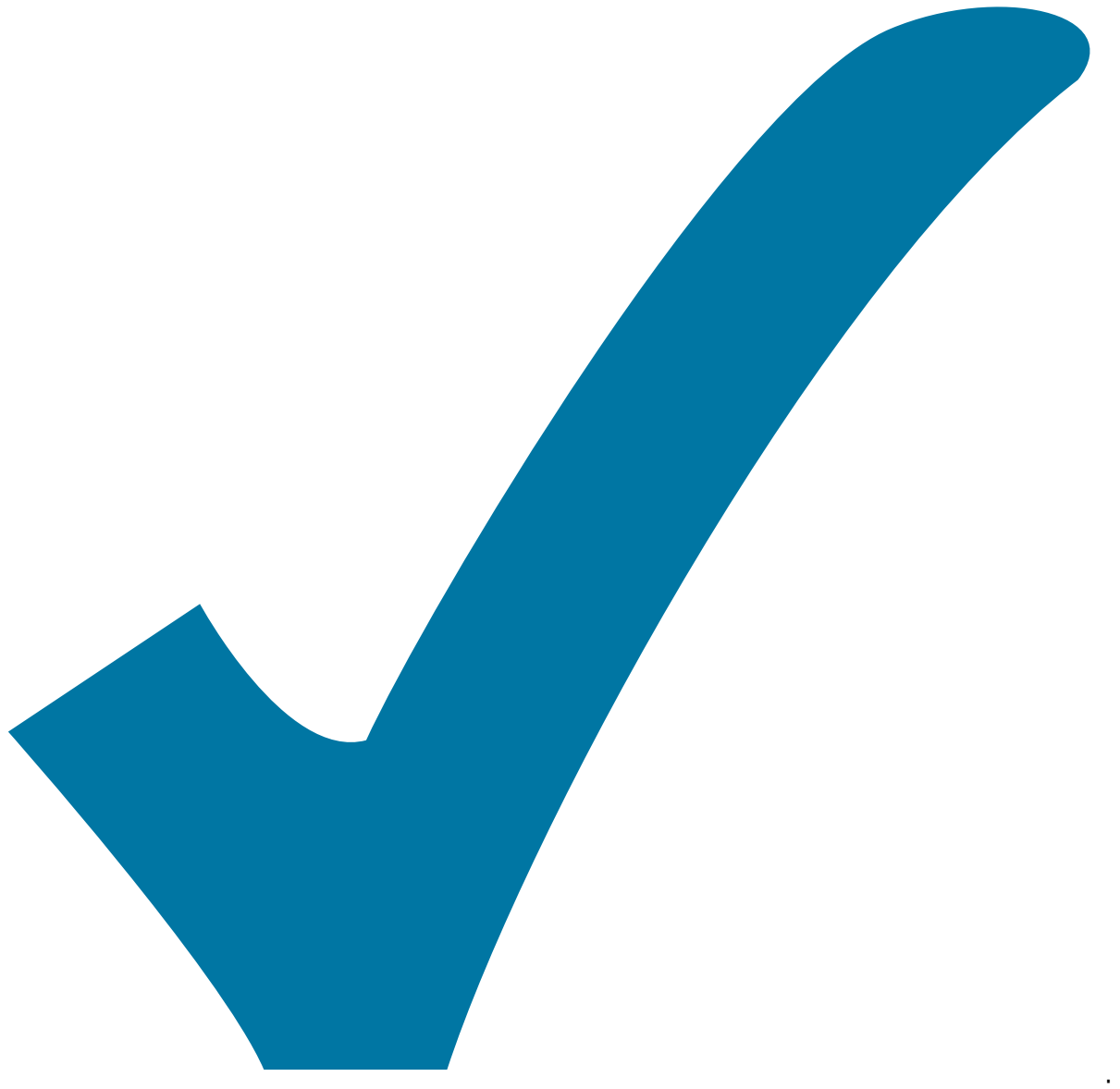

Schaltplan, aber noch nicht im Layout,

: im

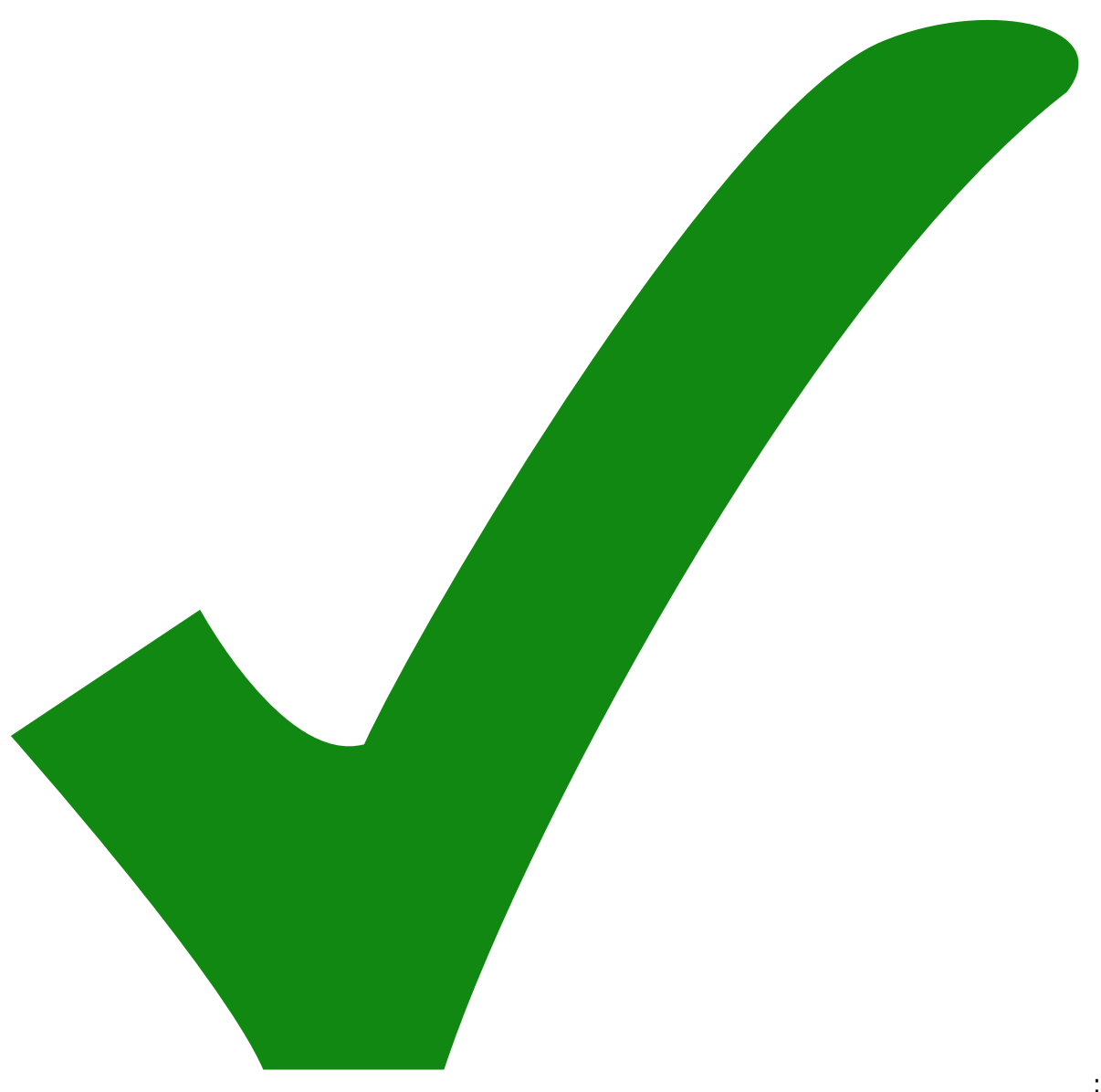

: erledigt)

Beim der nächsten Serie sollten andere SMA Stecker verwendet werden. Diese sollten ein wenig länger sein und ein durchgehendes Gewinde haben.

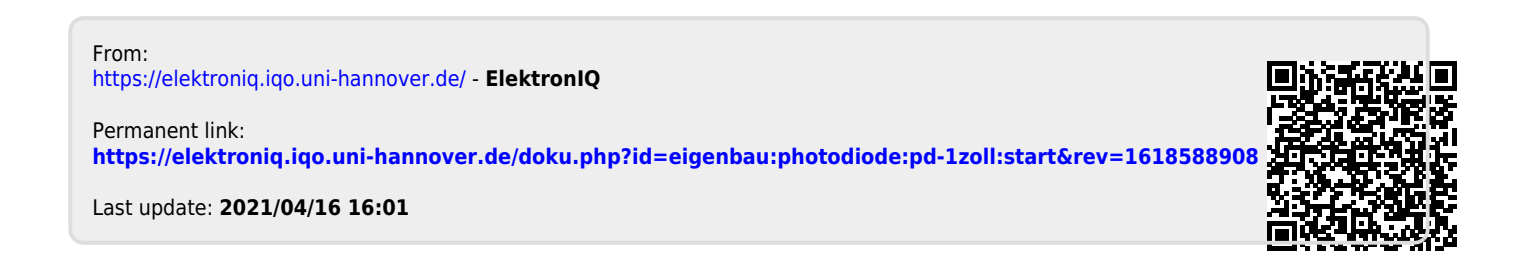